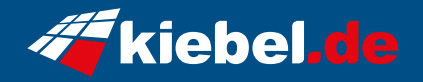

## **Pulsar VII Ryzen7, 4070S**

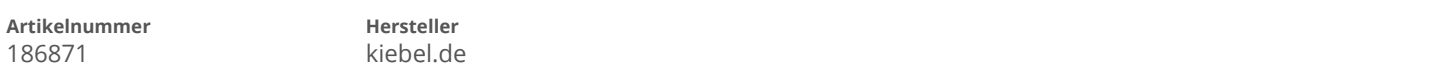

## **Angaben zum Energieverbrauch**

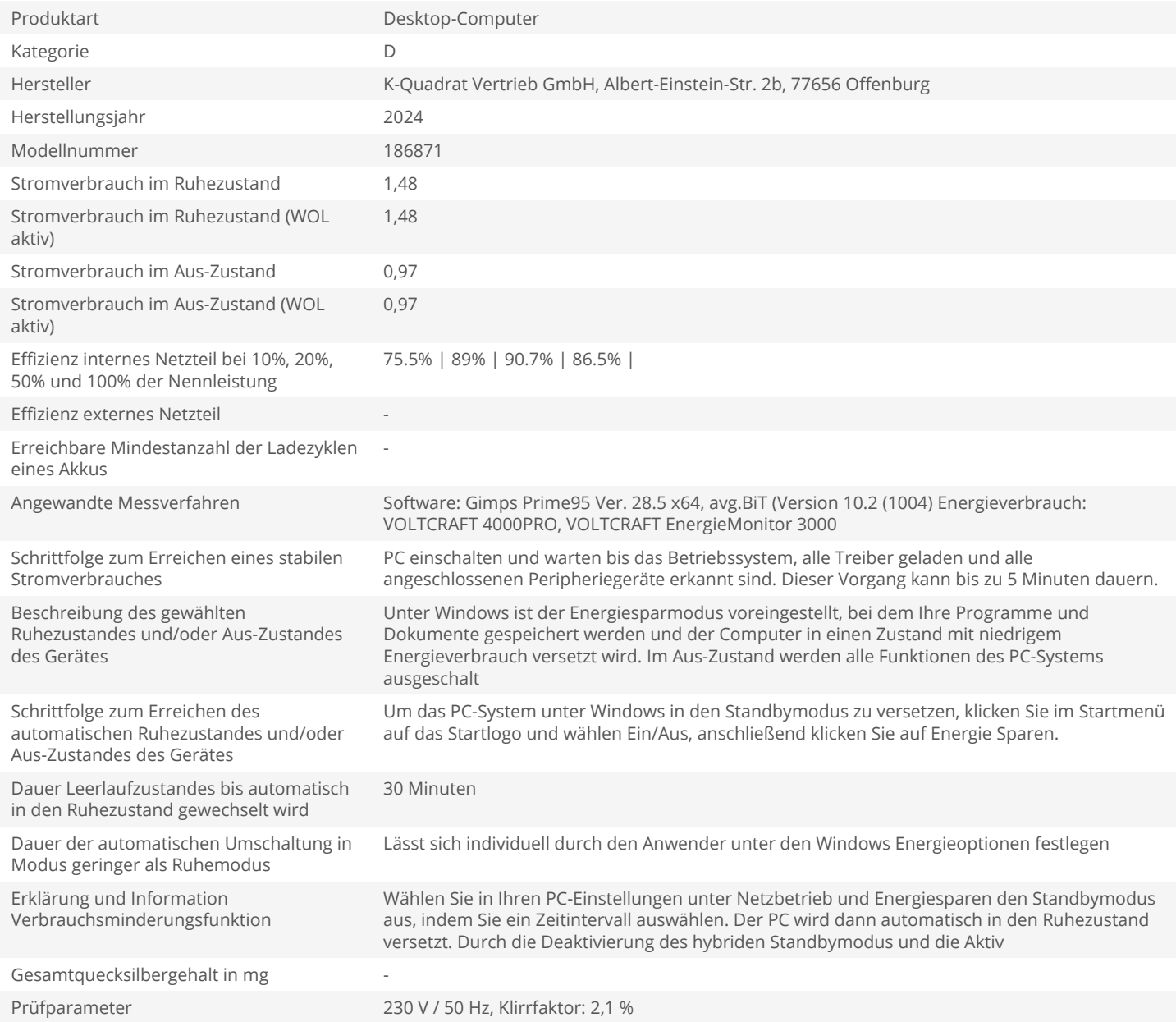